# ESTRUTURAÇÃO DE BASE DE DADOS ESPACIAIS PARA GESTÃO DE RECURSOS HÍDRICOS SUBTERRÂNEOS NA REGIÃO METROPOLITANA DE RECIFE

LÍGIA ALBUQUERQUE DE ALCÂNTARA

LUCILENE ANTUNES CORREIA M. DE SÁ

Universidade Federal de Pernambuco - UFPE Centro de Tecnologia e Geociências - CTG Departamento de Engenharia Cartográfica, Recife, PE ligia.alcantara@yahoo.com.br,lacms@ufpe.br

RESUMO - Atualmente dois dos maiores problemas relacionados com a gestão e o planejamento do uso e ocupação territorial visando garantir o desenvolvimento sustentável são a crescente demanda por água e a limitação da disponibilidade hídrica local. A grande demanda por utilização do manancial hídrico subterrâneo na Região Metropolitana do Recife – RMR após uma crise de abastecimento nos anos de 1998 e 1999 comprometeu o uso sustentável dos recursos hídricos subterrâneos. Visando contribuir para uma gestão mais eficiente com a utilização de sistemas de geoinformação, o trabalho apresenta uma metodologia para estruturação de umabase de dados espaciais voltada para gestão do manancial hídrico subterrâneo.

ABSTRACT - Currently two of the biggest problems related to the management and use planning and land occupation in order to ensure sustainable development are the increasing water demand and limited availability of local water. The great demand for use of underground water sources in the Metropolitan Region of Recife - RMR after a supply crisis in 1998 and 1999 undermined the sustainable use of groundwater resources. To contribute to a more efficient with the use of geo-information systems, the paper presents a methodology for structuring the spatial database management focused on underground water sources.

#### 1 INTRODUÇÃO

Atualmente dois dos maiores problemas relacionados com a gestão e o planejamento do uso e ocupação territorial visando garantir o desenvolvimento sustentável são a crescente demanda por água e a limitação da disponibilidade hídrica local.

Uma crise de abastecimento de água na Região Metropolitana do Recife – RMR nos anos de 1998 e 1999, devido à precipitação chuvosa abaixo do normal, levou os mananciais de superfície a níveis próximo do colapso. O racionamento decorrente da crise mostrou o quanto o sistema de abastecimento da região está suscetível a estiagens (MONTENEGRO et al, 2009).

Por representar uma fonte mais confiável de abastecimento, as águas subterrâneas sofreram uma maior procura. Segundo COSTA et al (2002), o número de poços perfurados na RMR aumentou consideravelmente chegando a dobrar durante o período de 1998 a 2000.

A grande demanda por utilização do manancial hídrico subterrâneo da região comprometeu o uso sustentável dos recursos hídricos subterrâneos o que chamou a atenção da comunidade acadêmica. A expansão descontrolada das indústrias, agricultura e assentamentos, bem como o controle ineficiente do tratamento de esgoto e da deposição de resíduos sólidos já contaminam enormes quantidades de águas superficiais e subterrâneas.

A falta de um leque de informações básicas, por exemplo, sistemática de mapas geológicos ou hidrogeológicos, bem como a inexistência de informações detalhadas sobre perfis de poços com parâmetros geotécnicos torna quase impossível a aplicação de ferramentas de gestão de forma eficiente. Por outro lado, a vulnerabilidade dos manaciais subterrâneos é extremamente elevada considerando as condições precárias de infra-estrutura e a regulamentação insuficiente do uso do solo nas áreas vulneráveis (MENDE et al , 2007).

Considerando que a utilização de dados espaciais atualizados do território facilita o desenvolvimento das ações de planejamento, gestão e elaboração de projetos de maneira eficaz e sustentável, fica clara a necessidade de desenvolvimento de uma ferramenta tecnológica que propicie a gestão sustentável dos mananciais hídricos subterrâneos da RMR.

Diante desse cenário, o objetivo da pesquisa foi estruturar uma Base de Dados Espaciais que viabilize os processos de análise espacial quando aplicada a um SIG.

## 2 CARACTERIZAÇÃO DA ÁREA DE ESTUDO

A Região Metropolitana do Recife pertence à mesoregião da zona da mata do Estado de Pernambuco. Com 2.766 km² de extensão (Figura 1), sua área engloba 14 municipios: Recife, Olinda, Jaboatão dos Guararapes, Camaragibe, São Lourenço da Mata, Paulista, Abreu e Lima, Igarassu, Itapissuma, Itamaracá, Araçoiaba, Cabo de Santo Agostinho, Ipojuca e Moreno. Segundo o Censo 2010 realizado pelo IBGE, existem na RMR mais de 3,7 milhões de habitantes o que retrata uma concentração de mais de 42% da população do estado e corresponde a uma densidade demográfica de mais de 1337 habitantes por km² (IBGE, 2010).

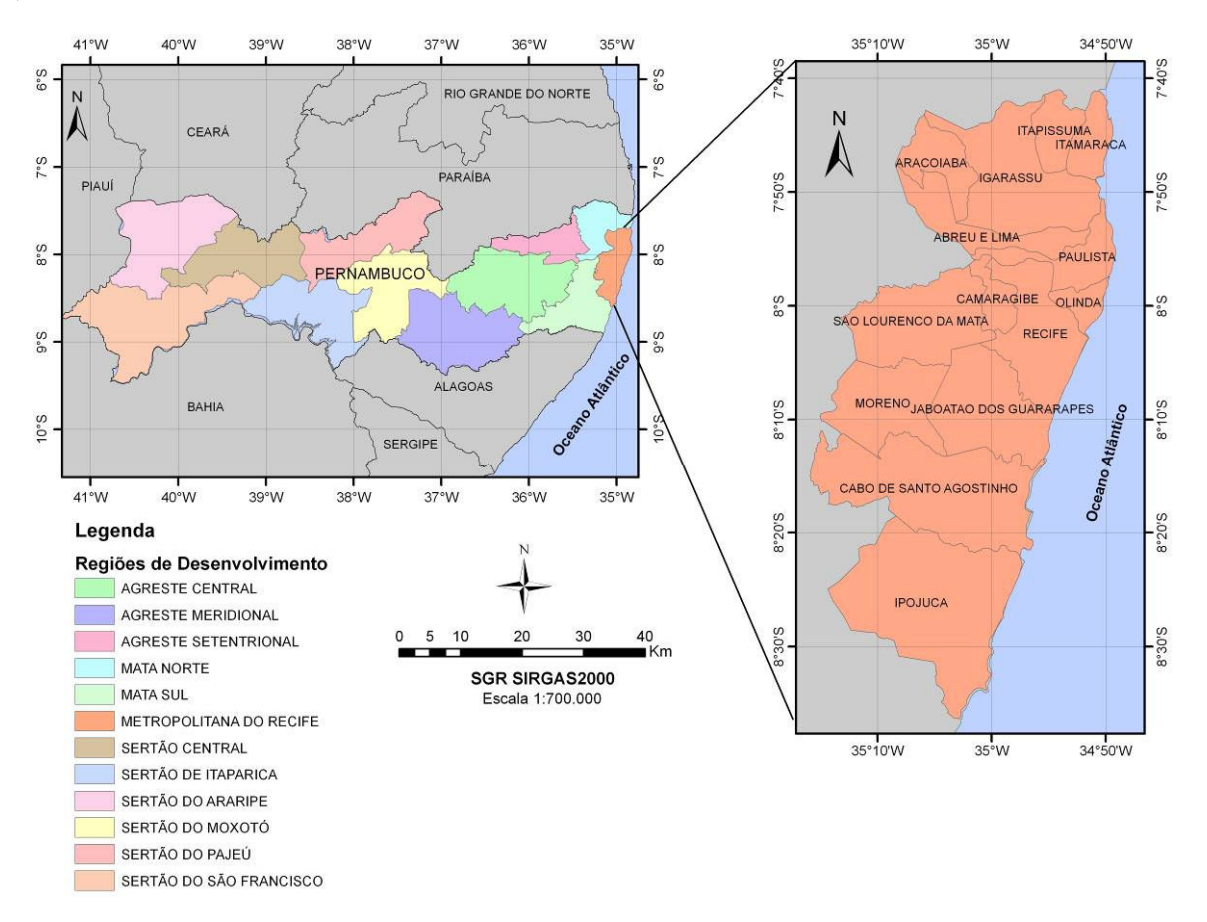

Figura 1 – Localização da Região Metropolitana de Recife.

De acordo com o Relatório de Vulnerabilidade das Águas Subterrâneas da Região Metropolitana do Recife (LEAL, 1994), a RMR apresenta duas unidades geológico/geotectônicas distintas: as rochas cristalinas do embasamento pré-cambriano, integrantes do Alto Pernambuco/Alagoas e as rochas sedimentares de idade cenozóica/mesozóica que compõem a Bacia Costeira Pernambuco/Paraíba. As diferentes unidades geológicas implicam em diferentes condições hidrogeológicas

Na porção oeste da RMR aflora o embasamento cristalino que serve de substrato aos sedimentos da bacia e é composto de granitos e granodioritos, ao sul do Lineamento Pernambuco, e de gnaisses e migmatitos diversos, ao norte desta estrutura. Essas rochas originam aquíferos fissurais, que armazenam água nas fraturas em volume reduzido e geralmente de má qualidade química, por isso não constituiem aqüíferos de importância.

Ao longo do litoral ocorre a Bacia Sedimentar Pernambuco/Paraíba, com largura média de 20 km na porção norte, estreitando-se abruptamente nas proximidades do Lineamento Pernambuco, quando passa a uma largura variável de 6 a 10 km. A área ocupada pelas rochas sedimentares possui condições hidrogeológicas variadas, ocorrendo aqüíferos livres ou confinados, localizados ou com extensões regionais, com importância exploratória restrita ou destacada.

As Formações Beberibe, Barreiras, Cabo e as demais coberturas compostas de sedimentos arenosos ou areno-argilosos constituem aquíferos intersticiais. Destaca-se a Formação Beberibe por constituir o principal aqüífero da RMR. As Formações Gramame, Estiva, Ipojuca e Maria Farinha, mesmo compostas de calcários, poderiam constituir aquífero fissural, mas suas águas carbonatadas com dureza elevada são impróprias para vários usos inclusive consumo humano o que anula a explotação dessas áreas como aquíferos.

# 3 ESTRUTURAÇÃO DE BASES DE DADOS ESPACIAIS

A estruturação da BDE inicia-se pela definição dos dados espaciais que serão representados nos documentos cartográficos e que formarão as bases digitais de dados gráficos e descritivos. Nesta pesquisa, por existirem dados espaciais disponíveis para a área de estudo, a estruturação da BDE para o SIG foi realizada através da compilação de dados.

Segundo SILVEIRA et al (2008), a estruturação da BDE é um processo que demanda conhecimentos multidisciplinares para compatibilização de dados espaciais podendo ser realizada a partir de bases cartográficas já existentes e passíveis de serem inseridas em um SIG, tais como cartas topográficas e levantamentos aerofotogramétricos e documentos cartográficos pré-existentes.

Neste caso, o processo de estruturação da BDE engloba uma série de etapas sendo as principais a conversão de mapas analógicos para o formato digital e a conversão de dados de uma forma de representação digital em outra. A conversão sintática direta é a abordagem mais básica para intercambio de dados espaciais através de conversão de arquivos em diferentes formatos (BARBOSA et al, 2008).

#### 3.1 Levantamento das informações existentes

A pesquisa das informações existentes focou, de forma geral, as questões de geologia, hidrogeologia, explotação dos aquíferos, uso e ocupação do solo, cadastro e dados de monitoramento dos poços identificando os documentos cartográficos disponíveis. Assim, foi realizado o levantamento e a coleta de dados junto aos órgãos que possuem informações de interesse ao gerenciamento de recursos hídricos.

As principais fontes de informação foram a Agência Estadual de Meio Ambiente - CPRH e a Secretaria de Recursos Hídricos e Energéticos - SRHE. A Tabela 1 apresenta os dados espaciais e bases cartográficas disponibilizadas pelos referidos órgãos.

| Documento Cartográfico                                              | Fonte                 | Escala         |
|---------------------------------------------------------------------|-----------------------|----------------|
| Mapas do Zoneamento Agroecológico de Estado de<br>Pernambuco - ZAPE | Embrapa, 2001         | 1:2.500.000    |
| Mapa dos Domínios Hidrogeológicos do Brasil                         | <b>CPRM, 2007</b>     | 1:2.500.000    |
| Base Planimétrica da RMR                                            | Agência CONDEPE/FIDEM | Aprox 1:10.000 |

Tabela 1 – Dados espaciais e bases cartográficas disponibilizados.

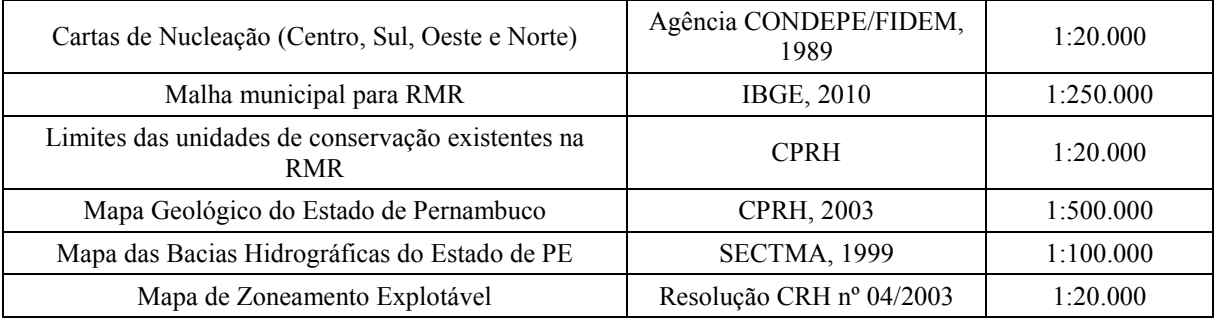

A SRHE também disponibilizou o cadastro de poços outorgados existente em sua Divisão de Outorga e Fiscalização. O banco de dados é composto por uma planilha em formato .xls atualizada até julho de 2009. Dentre os campos existentes na planilha destacam-se: endereço, posição geográfica (latitude e longitude), finalidade, vazão, situação do processo, situação das licenças, bacia hidrográfica, bacia hidrogeológica, aquífero, informações da construção do poço e tipo de bomba.

## 3.2 Análise da qualidade dos dados

Os dados coletados foram avaliados quanto às prescrições técnicas para classificá-los quanto a sua qualidade e consistência. A qualidade dos dados refere-se ao grau de confiabilidade e a consistência reflete a concordância e coerência que compõem o mapa digital, de acordo com o erro gráfico admissível para a sua escala.

 A qualidade e a consistência dos dados geográficos devem ser controladas ao longo de todo o processo de coleta e armazenamento dos dados, uma vez que quando se encontram incorretos não há informações confiáveis, o que consequentemente ocasiona erros gerenciais e desperdícios em todas as dimensões de um processo que usa dados geográficos, seja público ou privado.

Diante dessa análise os dados geográficos tidos com qualidade e consistentes são incluídos na base, enquanto aqueles considerados sem qualidade e inconsistentes são eliminados de todo o restante do processo. Considerando estes aspectos, a falta de qualidade e inconsistência dos dados deve ser avaliada quanto à escala de representação e às prescrições técnicas requeridas.

Não foi considerada na pesquisa a análise de qualidade dos dados descritivos existentes no banco de dados da SRHE por se tratar de informações oficiais repassadas pelo órgão gestor de recursos hídricos no Estado de Pernambuco.

Analisando o banco de dados da Secretaria de Recursos Hídricos e Energéticos de Pernambuco – SRHE, temos que dos 4359 poços cadastrados, 3380 poços estão localizados na RMR. Este fato indica uma concentração de mais de 77% dos poços perfurados no Estado apenas na RMR.

Dentre os poços outorgados na RMR, apenas os 3219 que apresentam localização espacial cadastrada na planilha disponibilizada pela SRHE foram georreferenciados através do uso das ferramentas de geoprocessamento. Para conversão das coordenadas existentes no banco de dados da SRHE de latitude/longitude (SAD69) para UTM (SAD69), foi utilizado o programa ProGrid desenvolvido e disponibilizado pelo IBGE para transformação de coordenadas entre os sistemas de referência oficiais em uso no Brasil. Após a transformação de coordenadas foi gerado o arquivo de geometria dos pontos para ser associado a planilha fornecida pela secretaria anteriormente convertida para formato .DBF. A Figura 2 apresenta o mapa de visualização dos poços outorgados que possuem localização espacial cadastrada.

Analisando o mapa apresentado na Figura 2 é possível visualizar que dos 3219 poços que possuem endereço de localização na RMR, 87 têm coordenadas que não pertencem ao limite da área de estudo. Conforme informado pelos técnicos da CPRH, as coordenadas cadastradas foram obtidas por meio de GPS de navegação e não passaram por nenhum processo de validação para verificação de erros grosseiros antes de serem inseridas na planilha de dados. Além disso, vale destacar que muitos dos fiscais não são sequer capacitados para utilizar o equipamento GPS antes de ir a campo.

Dessa forma, com a verificação da existência de erros grosseiros nas coordenadas apresentadas, a qualidade posicional dos dados isolados fica comprometida, o que não inviabiliza a realização de análises em

escalas menores nesta pesquisa. Por não ser objeto desta pesquisa, o recadastramento das coordenadas dos poços não foi realizado.

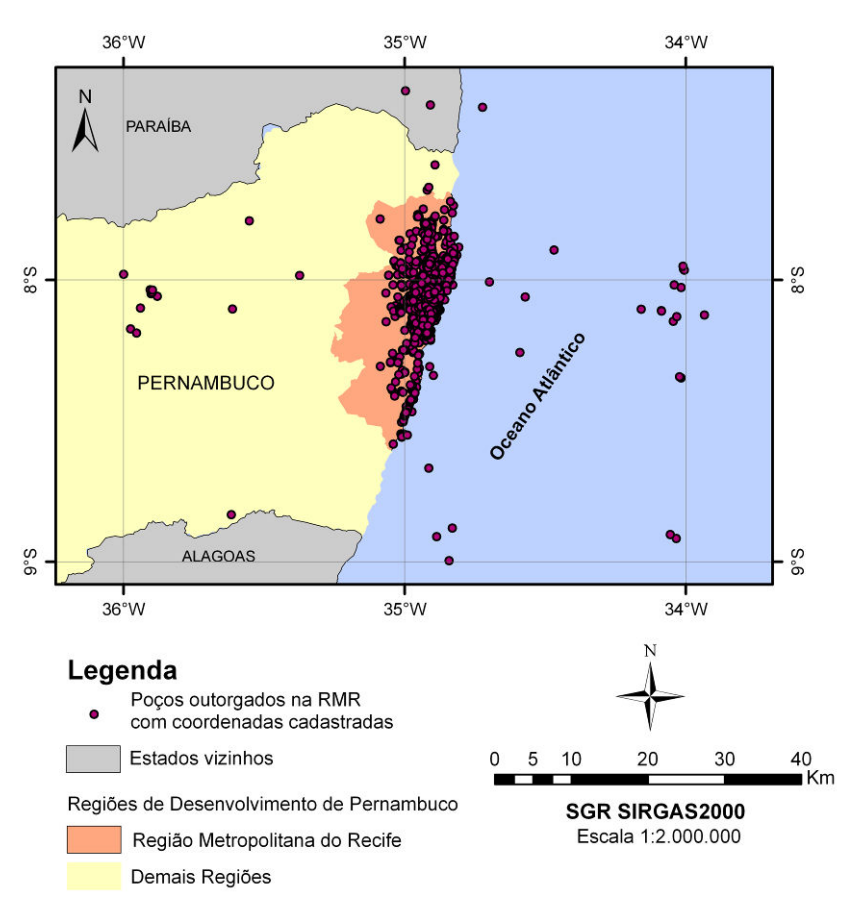

Figura 2 – Visualização dos poços cadastrados no banco de dados da SRHE.

No geral, para definição dos dados a serem incorporados ao sistema, além da análise de qualidade e coerência dos dados, foram consideradas as demandas do processo de cadastro de poços no nível estadual. Sendo assim, os planos de informação selecionados para o gerenciamento de águas subterrâneas foram:

- Limites Administrativos (Região Metropolitana de Recife e Malha Municipal);
- Poços com localização geográfica;
- Limites das Unidades Geológicas;
- Limites das Unidades de Conservação estaduais;
- Limites das Províncias Hidrogeológicas;
- Limites dos tipos de solos;
- Limites das Unidades Geomorfológicas;
- Delimitação dos Aquíferos;
- Zoneamento explotável definido pelo Projeto HIDROREC II;
- Rede de Drenagem (Bacias Hidrográficas, Rios, Açudes e Barragens);
- Rodovias;
- Logradouros;
- Imagem de Satélite de Alta Resolução para auxiliar a visualização espacial dos temas descritos acima;

#### 3.3 Geração de metadados

Os metadados foram criados para garantir o acesso fácil, cômodo e eficaz aos dados espaciais, além de assegurar a interoperabilidade de dados espaciais, característica indispensável para viabilizar aplicações de interesse governamental.

Para geração dos metadados foi utilizado o programa computacional GeoNetwork Opensource que utiliza os recursos da internet para distribuição de metadados descritivos potencializando o compartilhamento de informação entre organizações e seus usuários (IBGE, 2009).

A ferramenta se configura como um sistema de gerenciamento de informações geoespaciais livre e de código aberto projetado para permitir o acesso a bases de dados georeferenciadas e a produtos cartográficos disponíveis em diversos provedores.

O GeoNetwork é um catálogo que permite a carga e a exibição de metadados nos principais padrões internacionais: ISO-19115/191389, FGDC e Dublin-Core; além de ser a ferramenta recomendada no recomendado no Plano de Ação para Implantação da INDE para gestão de metadados geográficos.

O IBGE disponibilizou para download a versão 2.2 do GeoNetwork com os Perfis MGB completo e sumarizado implementados. Os arquivos podem ser encontrados na página <http://www.metadados.geo.ibge.gov.br/geonetwork/srv /br/ibgeSupport>.

 Por não dispor de todos os elementos que compõem o perfil completo, na pesquisa optou-se por usar o Perfil MGB Sumarizado.

#### 3.4 Edição dos dados espaciais

A edição dos dados espaciais contemplou principalmente a correção das geometrias das feições, a adoção de convenções pré-existentes, o recorte a partir do polígono envolvente e a conversão para a projeção UTM-SAD69, quando necessário.

No programa AutoCAD foi editada a rede viária da área de estudo. A partir da junção dos arquivos .DWG georreferenciados das Cartas de Nucleação Norte, Sul, Oeste e Centro foram extraídas as informações vetoriais referentes às rodovias e aos logradouros. A edição de logradouros envolveu eliminação de linhas partidas, identificação de feições não correspondentes ao referido plano de informação e correções nos textos das vias com substituição de caracteres especiais codificados e organização de textos para melhor identificação da feição.

A partir das Cartas de Nucleação disponibilizadas pela Agência CONDEPE/FIDEM, e com base no mapa analógico existente na CPRH foi gerado um arquivo de delimitação das zonas explotáveis para ser inserido no SIG. Utilizando o AutoCAD, dentro da extensão da Carta de Nucleação Centro, os limites foram digitalizados seguindo as linhas apresentadas sobre os logradouros no mapa analógico disponibilizado. Na Figura 3 é possível visualizar que alguns dos limites das zonas explotáveis existentes no mapa analógico da CPRH que seguem os logradouros da Carta de Nucleação Centro.

Para complementar a delimitação das zonas do Mapa de Zoneamento Explotável apresentado na Resolução do Conselho Estadual de Recursos Hídricos - CRH N° 04/2003 que extrapolam a extensão geográfica da Carta de Nucleação Centro foram utilizados os limites físicos existentes nas demais Cartas de Nucleação (Norte, Sul, Oeste), tais como: limites municipais e delimitação de rios e aqüíferos. Dessa forma buscou-se gerar a representação das delimitações apresentadas na Resolução CRH N° 04/2003. A Figura 4 apresenta o Mapa de Zoneamento Explotável final gerado no ArcGIS.

Os demais planos de informação, no formato shapefile, foram editados no ArcGIS. Inicialmente a partir da Malha de Setores Censitários da Base Territorial do Censo 2010 do IBGE foram extraídos os limites dos municípios que compõem a Região Metropolitana de Recife - RMR. A partir desse arquivo foi gerado o limite da RMR usando a ferramenta de edição merge. Em seguida, com base no limite da RMR definido, os demais dados espaciais foram recortados usando a ferramenta de intersecção encontrada no menu ArcToolbox/Analysis Tools/Overlay/Intersect.

IV Simpósio Brasileiro de Ciências Geodésicas e Tecnologias da Geoinformação Recife - PE, 06- 09 de Maio de 2012

p. 007 - 009

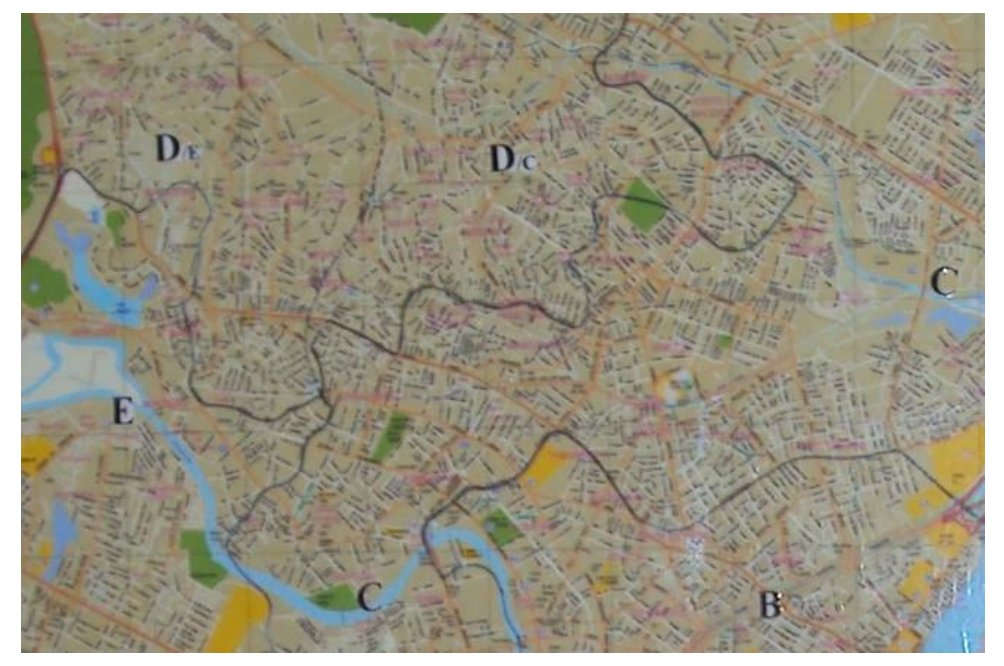

Figura 3 – Detalhe para a definição das zonas explotáveis no mapa analógico da Agência CPRH.

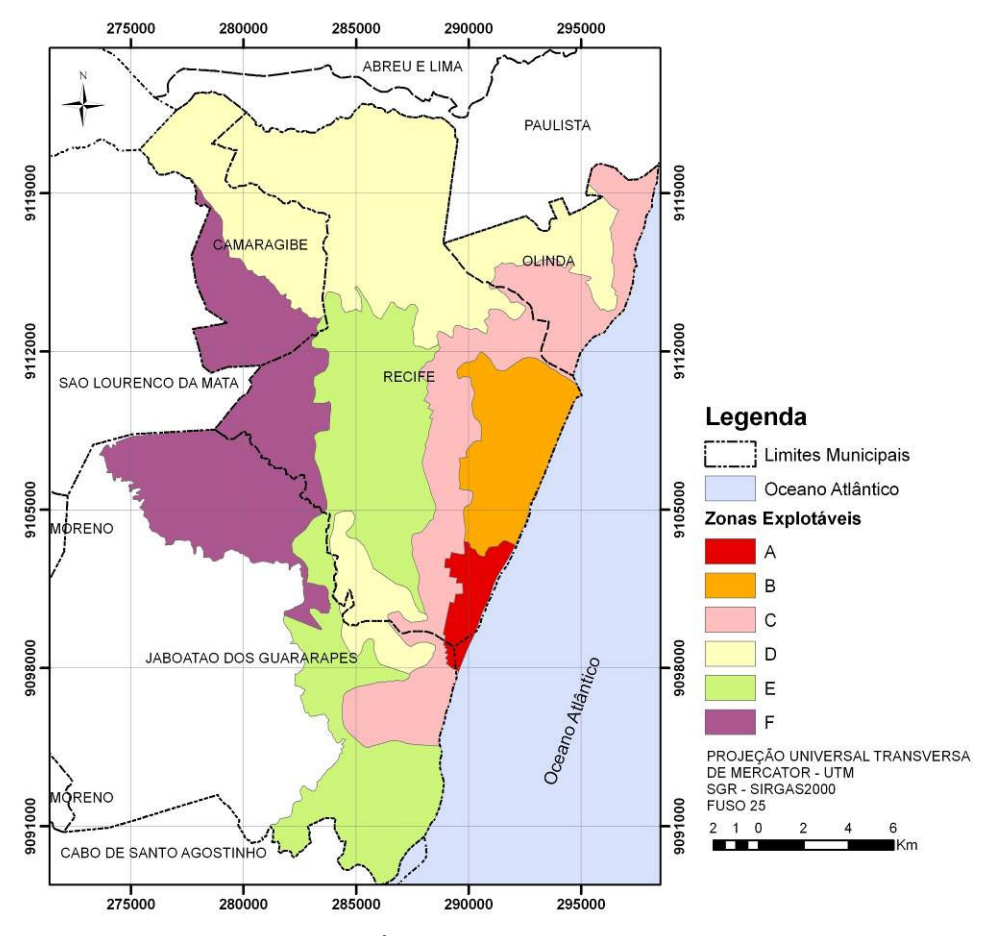

Figura 4 – Mapa de Zoneamento Explotável de Águas Subterrâneas gerado com base em mapas analógicos existentes.

O sistema final de apresentação dos dados adotado foi o sistema geodésico de referência South American Datum 69 - SAD69 e o sistema de projeção cartográfica Universal Transversa de Mercator – UTM, Fuso 25. Dessa forma todos os dados foram convertidos considerando o sistema adotado.

Após a edição dos temas dentro do polígono envolvente, os dados espaciais foram exportados para o formato shapefile, onde procedeu-se a revisão das feições por temas (pontos, linhas e polígonos). Todos os temas foram revisados individualmente no ArcGIS e quando necessário foram editados novamente.

#### 3.5 Geração da Base de Dados Espaciais

A etapa de geração da Base de Dados Espaciais engloba a organização dos dados espaciais anteriormente editados e a conversão desses dados para o ambiente do ArcGIS.

Primeiramente foi gerado o diretório principal da BDE, nomeado por SIG\_dados e dentro dele foram inseridos diretórios específicos para organizar os dados espaciais provenientes das diferentes bases cartográficas disponibilizadas. Dentro de cada subdiretório criado foram então inseridos os planos de informação correspondentes. Todos os processos de edição, reprojeção e conversão de dados foram realizados a cada plano de informação separadamente dentro de cada subdiretório.

A organização em diretórios facilitou o entendimento dos processos e a posterior inclusão dos dados no banco de dados espacial. A estrutura de diretórios adotada segue uma divisão baseada na origem dos dados espaciais inicialmente selecionados e considera a abordagem multiescala da pesquisa.

Os dados que compõem o sistema foram estruturados e armazenados em um banco de dados espacial local no formato Personal Geodatabase do ArcGIS pela possibilidade de atender a necessidade da pesquisa com um banco de dados de restrita capacidade de armazenamento. Para implantação do banco de dados em um SIG corporativo deve ser considerada a utilização de um Sistema Gerenciador de Banco de Dados – SGBD mais poderoso que garanta maior performance e escalabilidade, como por exemplo o Oracle Enterprise Edition (com a extensão Oracle Spatial) ou o PostgreSQL (com a extensão PostGIS), tendo em vista a quantidade de usuários que poderá acessar a solução dentro da organização.

Com base na estrutura relacional do Microsoft Access e através de ferramentas apropriadas, foram geradas e carregadas as tabelas, seus relacionamentos e registros que armazenam dados espaciais e alfanuméricos em um Personal Geodatabase denominado SIG\_RMR.mdb.

Os dados geográficos foram inseridos no banco de dados SIG\_RMR.mdb através de funcionalidades próprias do ArcCatalog em ambiente ArcGIS. Trata-se de um processo de conversão do formato shapefile para o formato de dados Feature Class, suportado em um Personal Geodatabase. As imagens de satélite, por não serem suportadas pelo Personal Geodatabase estão armazenadas localmente em uma estrutura de diretório específica para que possíveis aplicativos customizados possam localizá-las.

## 4 CONCLUSÕES

Com a Base de Dados Espaciais estruturada na pesquisa foi possível sistematizar todas as informações disponíveis, o que contribui não somente para gestão dos recursos hídricos subterrâneos, mas de uma forma geral para a gestão territorial urbana da Região Metropolitana do Recife.

O banco de dados espacial estruturado na pesquisa tem grande potencial para servir de base para o planejamento de políticas publicas para o uso de recursos hídricos subterrâneos na RMR. Além de possibilitar a identificação e localização dos usuários de água subterrânea, a associação do banco de dados gerado a um SIG permite: estabelecer diretrizes para a regulamentação do uso da água em complementação ao disposto na regulamentação existente; promover o uso controlado dos mananciais para garantir o abastecimento de áreas desprovidas; realizar o acompanhamento das condições de abastecimento dos usuários de água subterrânea em termos de saúde pública; e subsidiar ações técnicas, administrativas e políticas relacionadas à gestão de recursos hídricos nos municípios.

Diante do exposto tem-se que, com a implantação do SIG é possível melhorar o rendimento da gestão desenvolvida inicialmente com o cadastro de poços. Além de aplicar de forma mais rápida e eficiente as diretrizes para a regulamentação do uso de água subterrânea conforme disposto na legislação estadual vigente. Desta forma, o uso da ferramenta tecnológica beneficia os órgãos gestores, as concessionárias de serviço público de abastecimento d'água e as próprias empresas de perfuração de poços.

# REFERÊNCIAS

BARBOSA, C.C.A. et al. Base de dados espaciais aplicada à erosão costeira. In. Anais do II Simpósio Brasileiro de Ciências Geodésicas e Tecnologias da Geoinformação, II SIMGEO (CD-ROM). Recife-PE. Setembro, 2008.

COSTA, W.D; COSTA FILHO, W.D; MONTEIRO, A.B. A sobre-explotação dos aqüíferos costeiros em Recife-PE. In. Groundwater and Human Development, ISBN 987-544-063-9, 2002. Disponível em: <http://www.alhsud.com/public/ articulos/Duarte%20Costa%20et%20al\_Corregido.pdf>. Acesso em 17 Ago. 2009.

IBGE – Instituto Brasileiro de Geografia e Estatística. 2010. Censo Demográfico de 2010. Disponível em: <http://www.ibge.gov.br/ censo/default.php>. Acesso em 25/02/2011.

IBGE - Instituto Brasileiro de Geografia e Estatística. GeoNetwork Manual do Usuário. 2009. Disponível em: <http://lcbahiana.net/Textos/geonetwork.pdf>. Acesso em 20 maio. 2010.

LEAL, O. Sistema de Informações para Gestão Territorial da Região Metropolitana do Recife - Projeto SINGRE; Vulnerabilidade das Águas Subterrâneas da Região Metropolitana do Recife. Recife: CPRM/FIDEM, 1994. (Série Recursos Hídricos, 2).

MENDE, A; ASTORGA, A; NEUMANN, D. Strategy for Groundwater Management in developing countries: A Case Study in Northern Costa Rica. In: Journal of Hydrology Volume 334, Issues 1-2, 20 February 2007, Pages 109- 124. Disponível em: <http://indy2.igeograf.unam.mx/aih/pdf/T1/T1-22.pdf>. Acesso em 27.04.2010.

MONTENEGRO, S.M.G.L. et al. Águas Subterrâneas na Zona Costeira da Planície do Recife (PE): Evolução da Salinização e Perspectivas de Gerenciamento. In. Revista Brasileira de Recursos Hídricos, Volume 14, n.3 Jul/Set 2009, pág.81-93. Dispownível em: <http://www.abrh.org.br/novo/publicacoes\_art.php>. Acesso em: 05 nov. 2009

RESOLUÇÃO CRH. Resolução N°04 / 2003 do Conselho Estadual de Recursos Hídricos, Governo do Estado de Pernambuco, 2003.

SILVEIRA, T.A.; CARNEIRO, A.F.T.; PORTUGAL, J.L. Estruturação de Bases Cartográficas para Sistemas de Informação Geográfica (SIG). In. Anais do II Simpósio Brasileiro de Ciências Geodésicas e Tecnologias da Geoinformação, II SIMGEO (CD-ROM). Recife-PE. Setembro, 2008.